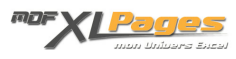

[MAJUSCULE\(\) - MINUSCULE\(\) - NOMPROPRE\(\): Modifier la casse d'un texte](https://www.mdf-xlpages.com/modules/publisher/item.php?itemid=82) **Catégorie :** [Fonctions & Formules](https://www.mdf-xlpages.com/modules/publisher/category.php?categoryid=13) **Publié par Mth le 23-08-2009**

**Les fonctions MAJUSCULE(), MINUSCULE() et NOMPROPRE() permettent d'intervenir sur la casse d'une chaîne de caractères.**

Comme leurs noms l'indiquent, MAJUSCULE() permet de convertir un texte en lettres majuscules, MINUSCULE() convertit un texte en lettres minuscules, NOMPROPRE() permet de mettre en majuscule la première lettre de chaque chaîne de caractères ainsi que toute lettre d'un texte qui suit un caractère non alphabétique, et convertit toutes les autres lettres en minuscules.

## **Syntaxe:**

#### **MAJUSCULE(texte)**

**texte** peut être une référence à une cellule ou une chaîne de caractères, et représente le texte que l'on veut convertir en lettres majuscules.

## **MINUSCULE(texte)**

**texte** peut être une référence à une cellule ou une chaîne de caractères, et représente le texte que l'on veut convertir en lettres minuscules.

## **NOMPROPRE(texte)**

**texte** peut être un texte entre guillemets, une formule qui renvoie du texte ou une référence à une cellule contenant un texte dont on souhaite que certaines lettres soient en majuscules.

#### **Exemples**

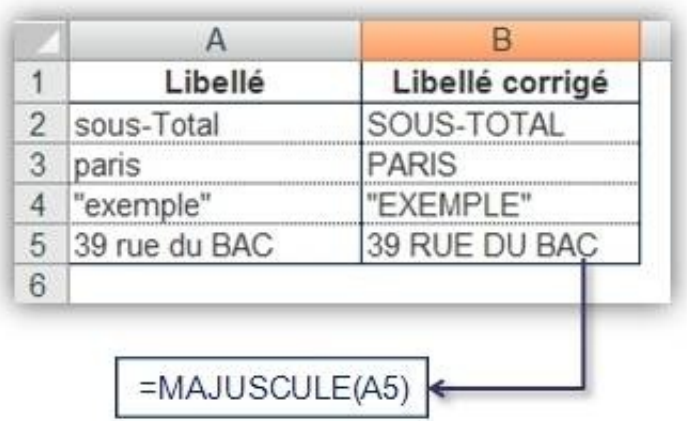

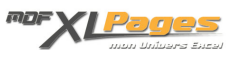

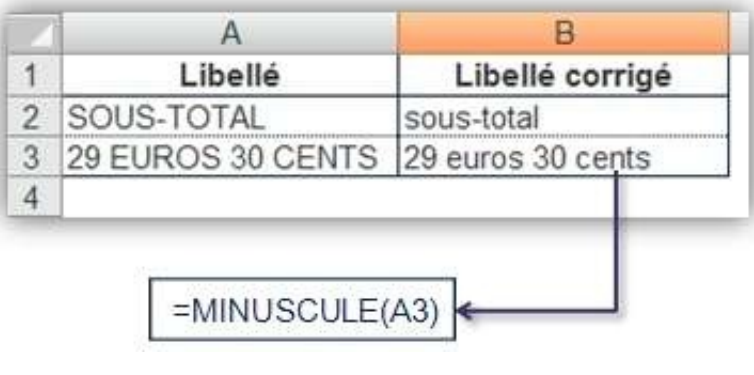

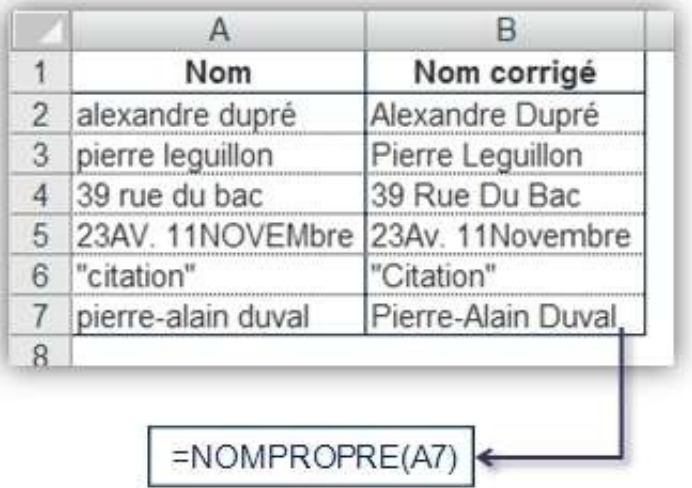

Pour vous entraîner à manipuler ces trois fonctions, le fichier Excel accompagnant cet article vous présente quelques petits exercices simples ainsi que leurs corrigés.

# *Extrait du fichier d'exercices*:

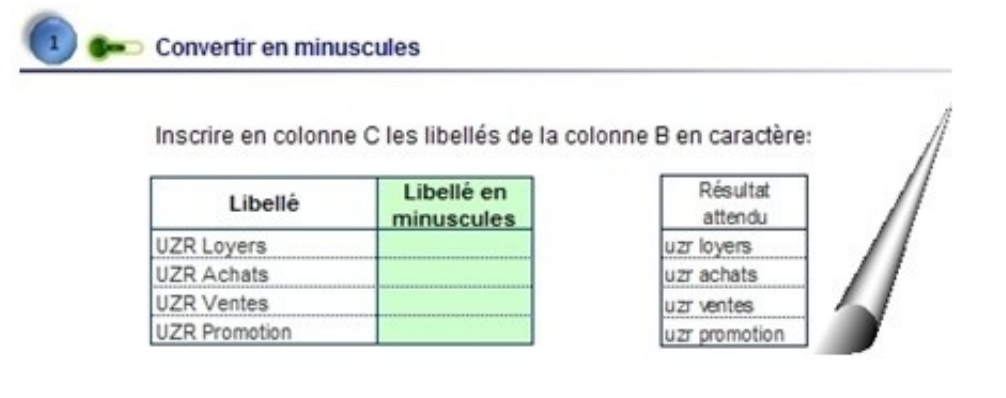

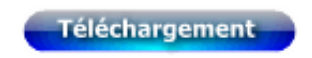